## **Creating Compelling Charts: A Picture is Worth a Thousand Words**

*Webinar Presentation*  Russell A. Sabella, Ph.D., Florida Gulf Coast University [rsabella@fgcu.edu](mailto:rsabella@fgcu.edu)

**Description**: *School Counselors, Administrators, and other Educators are compelled to make data driven decisions, monitor student achievement, and communicate results. Initiatives such as the ASCA National Model™ and RtI include these as critical components of an overall school counseling program. This workshop will help counselors understand the differences among various charts and their appropriate uses. This "nuts and bolts" training will also show participants how these charts are created and customized using Microsoft Excel and other productivity tools.* 

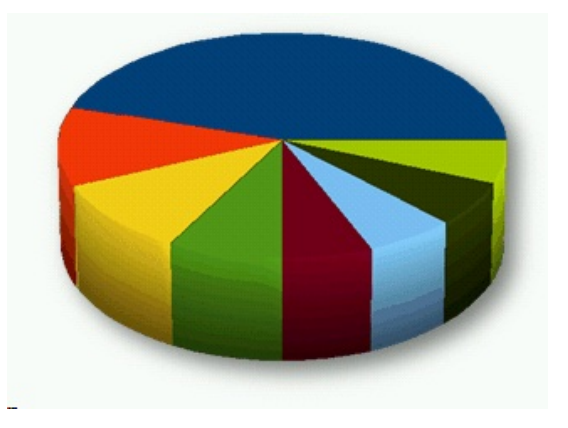

Webinar PowerPoint:<http://bit.ly/b7ogaY> This Handout:<http://bit.ly/bDb5aY>

## **Websites**

- 1. **Demonstration of the F11 Trick for creating Bar Charts.** <http://www.schoolcounselor.com/store/F11.html>
- 2. **EZANALYZE**: A must for school counselors. <http://www.ezanalyze.com/>
- 3. **NCES Create a Graph.** Develop basic charts online buy plugging in data. <http://nces.ed.gov/nceskids/createAgraph/> . An older version (more simple) exists at<http://nces.ed.gov/nceskids/graphing/classic>
- 4. **Creating a Combo Chart Video:** <http://chandoo.org/wp/2009/01/05/excel-combination-charts/>
- 5. **Tutorial** about Charts from Andy Harris. <http://www.cs.iupui.edu/~aharris/mmcc/mod6/abss8.html>
- 6. **14 Basic Skills for Chart Makers** (Big question: How many do you have?) from Chandoo.<http://chandoo.org/wp/2009/07/14/chart-making-skills/>
- 7. **EZAnalyze.** Free Excel Add from Dr. Tim Poynton designed to permit the calculation of basic descriptive and inferential statistics without selecting ranges or typing formulas. <http://www.ezanalyze.com/> . Also make sure to visit EZAnalyze documentation at<http://www.ezanalyze.com/documentation.htm>
- 8. **Acoolsoft PPT2YouTube** is a completely free tool which helps users easily convert fantastic PowerPoint to YouTube video for free: <http://www.acoolsoft.com/free-powerpoint-to-youtube-overview.html>
- 9. **Using PowerPoint and PhotoStory3 to create a Narrated Presentation** (video tutorial) <http://bit.ly/5fsazg>
- 10. **Data Boot Camp for School Counselors and Administrators CD.** by Russell A. Sabella, Ph.D. My newest CD is designed to help you become more proficient in using Microsoft Excel™ to make data an important part of your comprehensive school counseling program. From data-driven decision making, to monitoring progress, to reporting the positive impact you're having on kids -- this CD will demystify how it's done. <http://www.schoolcounselor.com/store/data-bootcamp.htm> (Also see <http://www.schoolcounselor.com/multimedia%20reports%20handout.pdf> for a
- handout about creating a multimedia results report). 11. Adding an average line in Excel charts.
- [http://www.youtube.com/watch?v=zJIJj\\_RHPjA](http://www.youtube.com/watch?v=zJIJj_RHPjA)